## Pokyny na vyplňovanie odpoveďového hárka z vyučovacieho a cudzieho jazyka

Odpoveďové hárky budú skenované, nesmú sa kopírovať. Aby skener vedel prečítať Vaše odpovede, musíte dodržať nasledujúce pokyny:

- Píšte perom s čiernou alebo modrou náplňou. Nepoužívajte tradičné plniace perá, veľmi tenko píšuce perá, obyčajné ceruzky ani pentelky.
- Textové polia (kód školy, kód testu, kód žiaka, …) vyplňujte veľkými tlačenými písmenami alebo číslicami podľa predpísaného vzoru. Vpisované údaje nesmú presahovať biele pole určené na vpisovanie.

## ABCDEFGHIJKLMNOPQRSTUVWXYZ0123456789

Riešenia úloh s výberom odpovede zapisujte krížikom  $\boxtimes$ .

- Správne zaznačenie odpovede (A)
- Nesprávne zaznačenie odpovede (B)

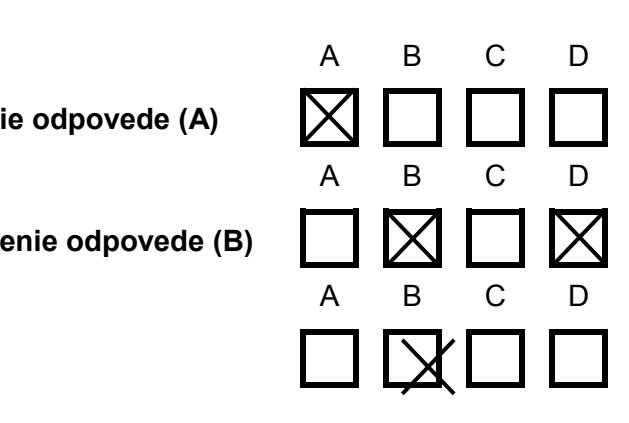

V prípade chybného vyplnenia údajov alebo odpovedí postupujte podľa nasledujúcich pokynov.

- V žiadnom prípade nepoužívajte nový odpoveďový hárok.
- Keď sa pomýlite alebo neskôr zmeníte názor, úplne zaplňte políčko so zlým krížikom a urobte nový krížik.

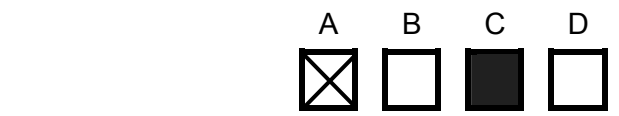

• Ak náhodou znovu zmeníte názor a chcete zaznačiť pôvodnú odpoveď, urobte krížiky do všetkých políčok a zaplnené políčko dajte do krúžku.

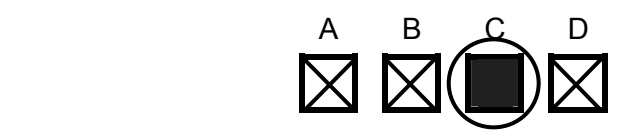

• Riešenia úloh s krátkou odpoveďou napíšte do príslušného poľa odpoveďového hárka čitateľne bežným písmom. Pri použití tlačeného písma rozlišujte veľké a malé písmená. Tieto polia sa nebudú skenovať.

Neotvárajte test, pokiaľ nedostanete pokyn!